## **Inhaltsverzeichnis**

## **MeshCom/MeshCom-Hardware**

[Versionsgeschichte interaktiv durchsuchen](https://wiki.oevsv.at) [VisuellWikitext](https://wiki.oevsv.at)

#### **[Version vom 7. Januar 2022, 10:39 Uhr](https://wiki.oevsv.at/w/index.php?title=MeshCom/MeshCom-Hardware&oldid=19900) [\(Q](https://wiki.oevsv.at/w/index.php?title=MeshCom/MeshCom-Hardware&action=edit&oldid=19900) [Version vom 24. Januar 2023, 08:22 Uhr](https://wiki.oevsv.at/w/index.php?title=MeshCom/MeshCom-Hardware&oldid=20856) ( [uelltext anzeigen](https://wiki.oevsv.at/w/index.php?title=MeshCom/MeshCom-Hardware&action=edit&oldid=19900))** [Oe1kbc](https://wiki.oevsv.at/wiki/Benutzer:Oe1kbc) [\(Diskussion](https://wiki.oevsv.at/w/index.php?title=Benutzer_Diskussion:Oe1kbc&action=view) | [Beiträge\)](https://wiki.oevsv.at/wiki/Spezial:Beitr%C3%A4ge/Oe1kbc) **[Quelltext anzeigen\)](https://wiki.oevsv.at/w/index.php?title=MeshCom/MeshCom-Hardware&action=edit&oldid=20856)** [Oe1kbc](https://wiki.oevsv.at/wiki/Benutzer:Oe1kbc) ([Diskussion](https://wiki.oevsv.at/w/index.php?title=Benutzer_Diskussion:Oe1kbc&action=view) | [Beiträge](https://wiki.oevsv.at/wiki/Spezial:Beitr%C3%A4ge/Oe1kbc))

[Markierung:](https://wiki.oevsv.at/wiki/Spezial:Markierungen) [Visuelle Bearbeitung](https://wiki.oevsv.at/w/index.php?title=Project:VisualEditor&action=view)

[← Zum vorherigen Versionsunterschied](https://wiki.oevsv.at/w/index.php?title=MeshCom/MeshCom-Hardware&diff=prev&oldid=19900)

[Markierung](https://wiki.oevsv.at/wiki/Spezial:Markierungen): [Visuelle Bearbeitung](https://wiki.oevsv.at/w/index.php?title=Project:VisualEditor&action=view) [Zum nächsten Versionsunterschied →](https://wiki.oevsv.at/w/index.php?title=MeshCom/MeshCom-Hardware&diff=next&oldid=20856)

(9 dazwischenliegende Versionen von 3 Benutzern werden nicht angezeigt)

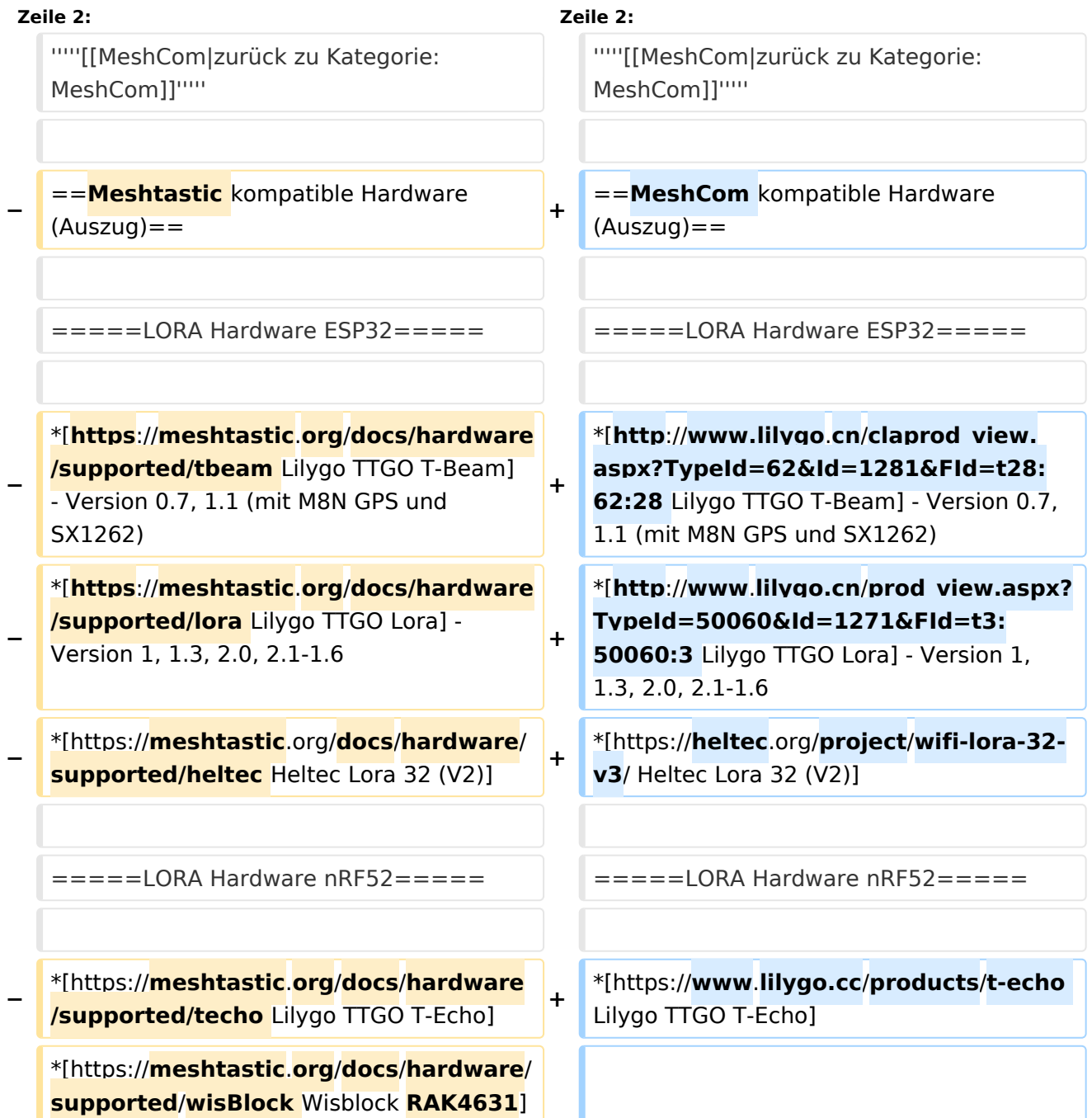

# **BlueSpice4**

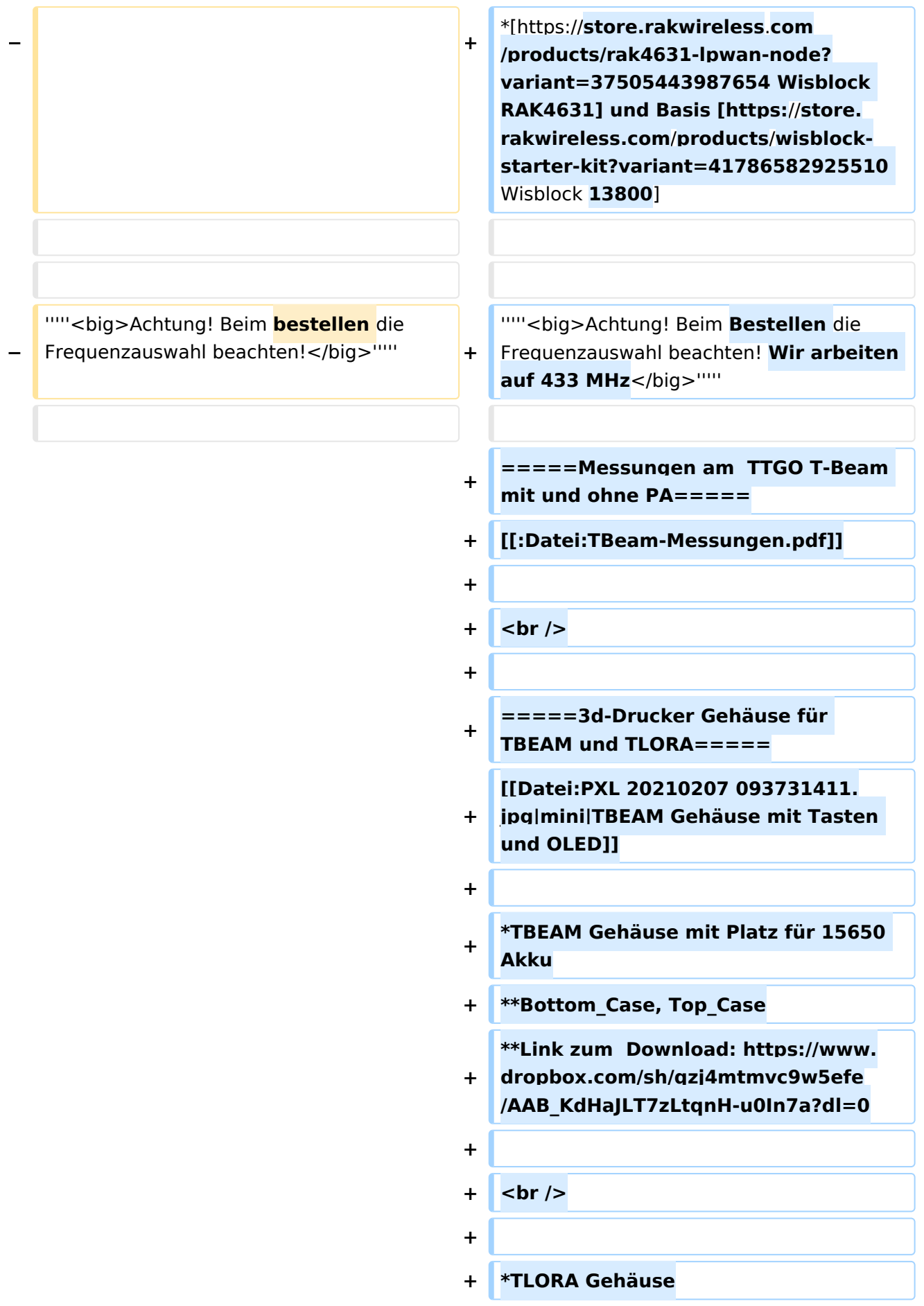

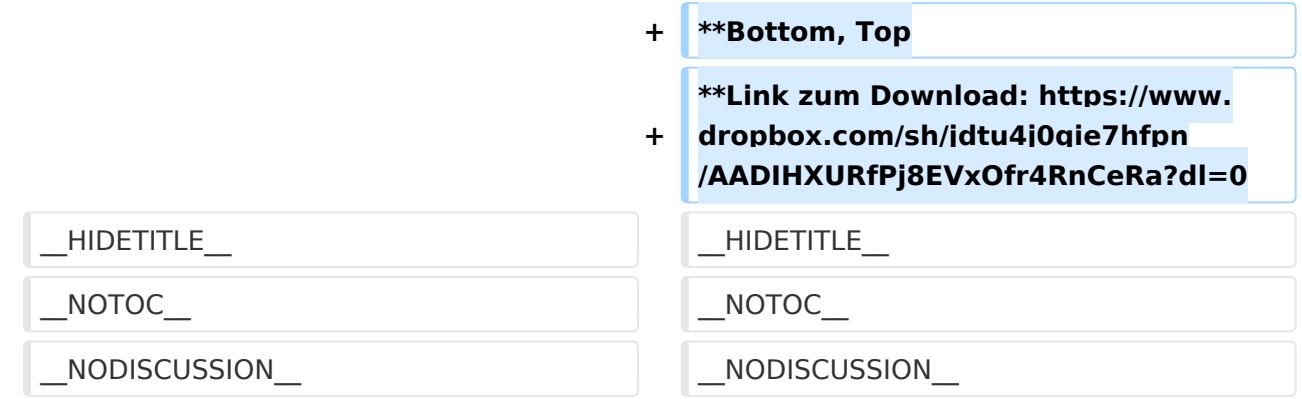

## Version vom 24. Januar 2023, 08:22 Uhr

#### *[zurück zu Kategorie:MeshCom](https://wiki.oevsv.at/wiki/MeshCom)*

### MeshCom kompatible Hardware (Auszug)

#### LORA Hardware ESP32

- [Lilygo TTGO T-Beam](http://www.lilygo.cn/claprod_view.aspx?TypeId=62&Id=1281&FId=t28:62:28) Version 0.7, 1.1 (mit M8N GPS und SX1262)
- [Lilygo TTGO Lora](http://www.lilygo.cn/prod_view.aspx?TypeId=50060&Id=1271&FId=t3:50060:3) Version 1, 1.3, 2.0, 2.1-1.6
- [Heltec Lora 32 \(V2\)](https://heltec.org/project/wifi-lora-32-v3/)

#### LORA Hardware nRF52

- [Lilygo TTGO T-Echo](https://www.lilygo.cc/products/t-echo)
- [Wisblock RAK4631](https://store.rakwireless.com/products/rak4631-lpwan-node?variant=37505443987654) und Basis [Wisblock 13800](https://store.rakwireless.com/products/wisblock-starter-kit?variant=41786582925510)

#### *Achtung! Beim Bestellen die Frequenzauswahl beachten! Wir arbeiten auf 433 MHz*

#### Messungen am TTGO T-Beam mit und ohne PA

[Datei:TBeam-Messungen.pdf](https://wiki.oevsv.at/wiki/Datei:TBeam-Messungen.pdf)

#### 3d-Drucker Gehäuse für TBEAM und TLORA

- TBEAM Gehäuse mit Platz für 15650 Akku
	- O Bottom Case, Top Case
	- Link zum Download: [https://www.dropbox.com/sh/qzj4mtmvc9w5efe](https://www.dropbox.com/sh/qzj4mtmvc9w5efe/AAB_KdHaJLT7zLtqnH-u0In7a?dl=0) [/AAB\\_KdHaJLT7zLtqnH-u0In7a?dl=0](https://www.dropbox.com/sh/qzj4mtmvc9w5efe/AAB_KdHaJLT7zLtqnH-u0In7a?dl=0)
- TLORA Gehäuse
	- $\circ$  Bottom, Top

# **BlueSpice4**

O Link zum Download: [https://www.](https://www.dropbox.com/sh/jdtu4j0qie7hfpn/AADIHXURfPj8EVxOfr4RnCeRa?dl=0) [dropbox.com/sh/jdtu4j0qie7hfpn](https://www.dropbox.com/sh/jdtu4j0qie7hfpn/AADIHXURfPj8EVxOfr4RnCeRa?dl=0) [/AADIHXURfPj8EVxOfr4RnCeRa?dl=0](https://www.dropbox.com/sh/jdtu4j0qie7hfpn/AADIHXURfPj8EVxOfr4RnCeRa?dl=0)

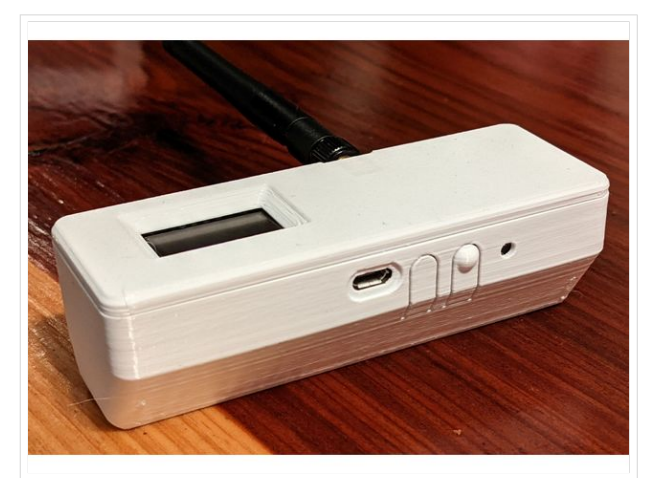

TBEAM Gehäuse mit Tasten und OLED